## **NXP**

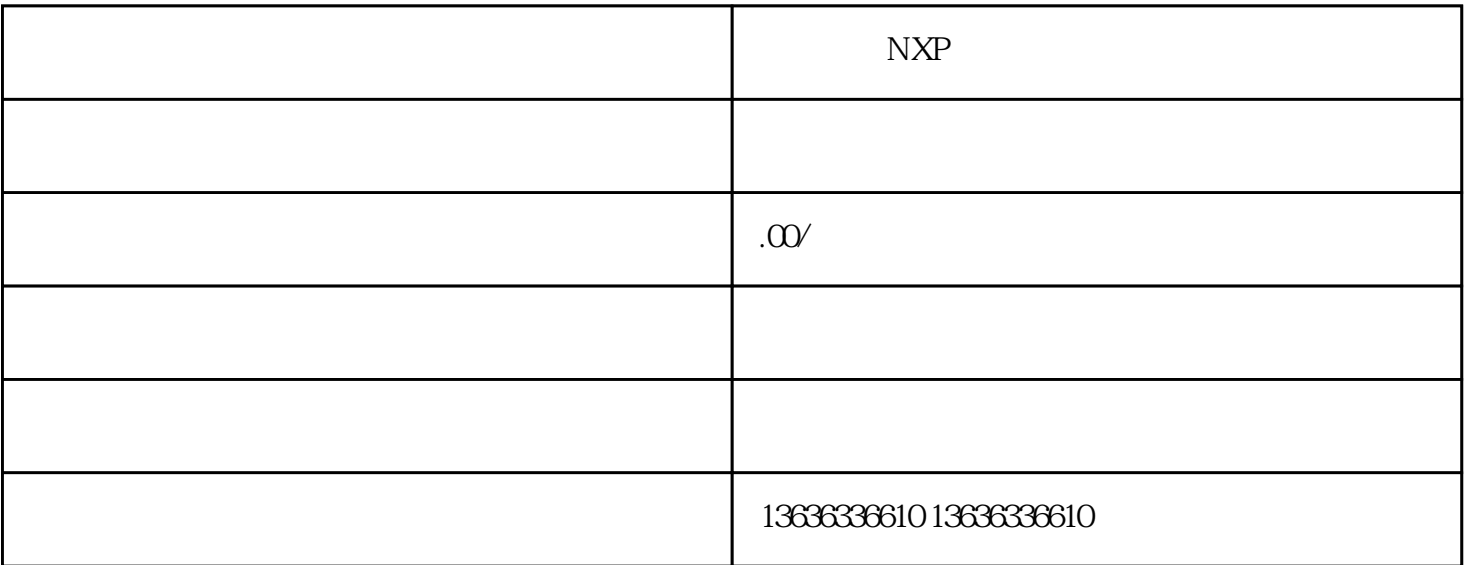

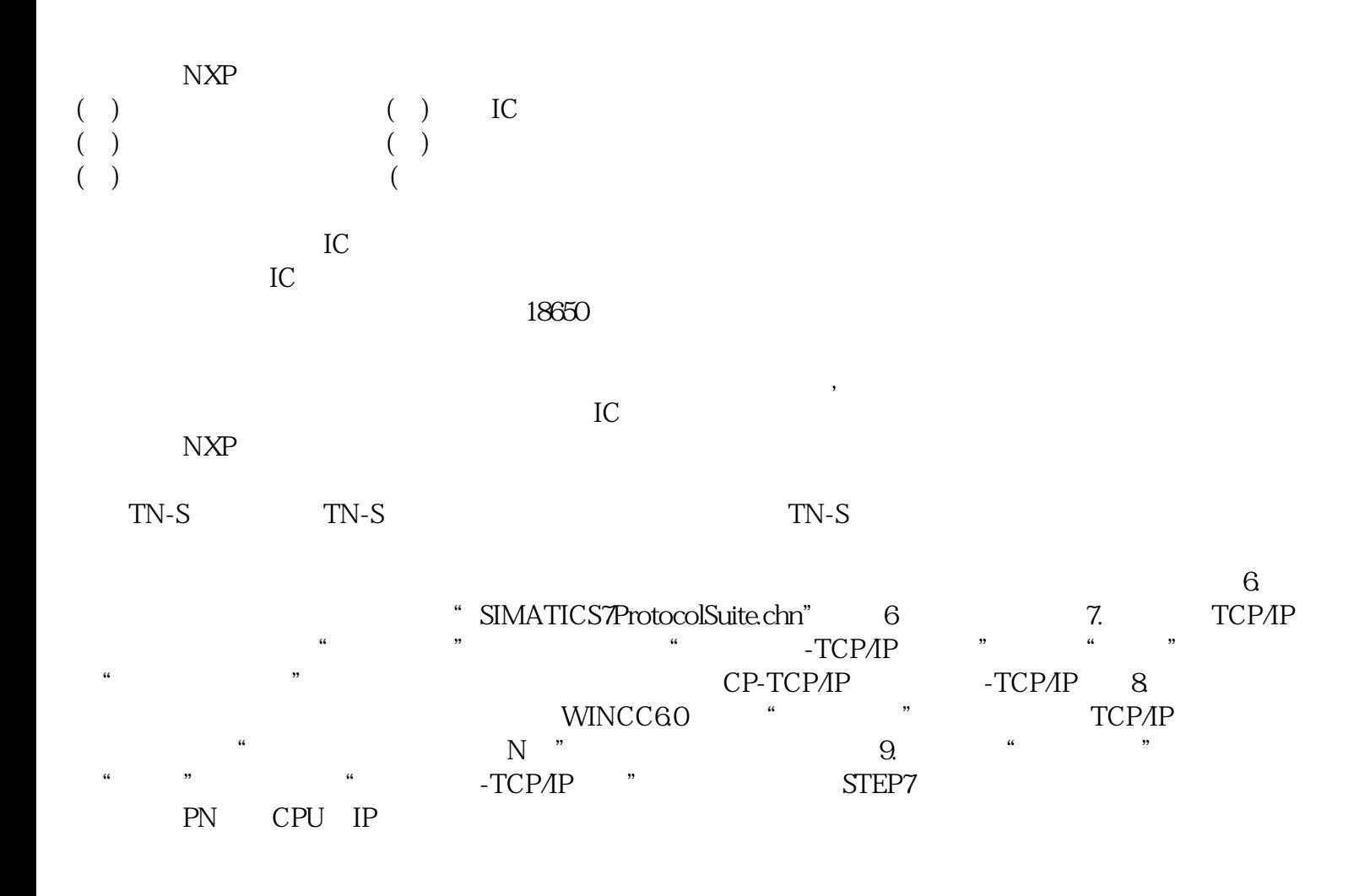